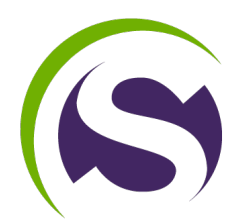

# **Documentation de mise à jour V11.2.7**

## **1 - Nouveautés**

- Correction d'affichage de la pagination du listing des factures dans l'administration
- Correction de variables pour les sites ayant des factures éditées dans les anciennes versions
- Correction d'un bug sur la suppression de compte
- Correction d'un bug sur la création de cookie quand php est inférieur à php7.4
- Pouvoir ajouter un tag analytics non soumis au consentement cookies RGPD
- Correction d'un souci d'affichage quand on met une pub script dans Pub header accueil
- Pourvoir définir uniquement certaine pub script comme étant soumises au consentement cookies RGPD
- Correction d'un souci de remplacement d'image sur l'upload à la modification d'une annonce

## **2 - Note**

- Mettre à jour ses paramètres Google sans ternir compte de l'éventuelle erreur affichée une fois la mise à jour effectuée
- Mettre à jour le cache des publicités en simulant une modification d'une publicité sans tenir compte des éventuelles erreurs affichées une fois la mise à jour effectuée

## **3 - Exécution du fichier de mise à jour une fois vos fichier à jour**

• Récupérez le fichier « exUpdateV11.2.7.php » à l'url [https://www.script-pag.com/](https://www.script-pag.com/docs/V11.2.7/exUpdateV11.2.7.php.zip) [docs/V11.2.7/exUpdateV11.2.7.php.zip](https://www.script-pag.com/docs/V11.2.7/exUpdateV11.2.7.php.zip), placez le à la racine de votre hébergement et exécutez le en allant sur son url, ex : [https://www.votre-site.com/](https://www.votre-site.com/exUpdateV11.2.7.php) [exUpdateV11.2.7.php](https://www.votre-site.com/exUpdateV11.2.7.php).

## **4 - Liste des fichiers modifiés**

- routeur.php
- includes/fns sql adm.php
- includes/display/cookies manager.php
- includes/display/valid\_cookie.php
- includes/functions/uploader/uploader.js
- includes/language/\*
- template/tpl layout.php
- template/tpl\_listing\_advertisement.php
- template/tpl\_listing.php
- template/tpl\_page\_ad.php
- template/tpl\_page\_shop.php
- template/tpl\_search.php
- admin/advertisement.php
- admin/template\_adm/tpl\_invoices\_management\_adm.php
- admin/template adm/tpl advert header adm.php
- admin/template\_adm/tpl\_advert\_crea\_adm.php
- admin/template\_adm/tpl\_advert\_mod\_adm.php
- admin/template\_adm/tpl\_settings\_adm.php
- admin/template\_adm/tpl\_homepage\_adm.php
- admin/js\_adm/functions\_js\_adm.js
- admin/includes adm/language adm/\*

## **4 - Détail de la mise à jour**

- routeur.php :
- Remplacement du fichier
- includes/fns sql adm.php :
- Modification de « id\_shop » par « id\_acc » dans la requête de suppression d'un abonnement vitrine (pack\_shop) dans la fonction « delete\_acc »
- Modification des fonctions : « create\_cache\_api\_google »,
	- « create\_advertisement », « create\_cache\_advertisement » et
	- « update\_advertisement »
- includes/display/cookies manager.php :
- Modification du « foreach » en haut du fichier
- Modification de code la condition « <?php
- if(strlen(\$param\_api\_gg['analytics\_gg\_script'])  $> 0$ ) : ?> »
- Ajout du code qui contient le « foreach » dans le code de la condition « <? php if(\$has publicity == true) :  $?$  > »
- includes/display/valid\_cookie.php:
- Modification de « setcookie » dans le « else »
- includes/functions/uploader/uploader.js :
- Remplacement du fichier
- template/tpl layout.php :
- Ajout du nouveau bout de code qui contient la variable « \$param\_api\_gg['analytic\_rgpd'] »
- template/tpl\_listing\_advertisement.php,
- template/tpl page ad.php,
- template/tpl\_page\_shop.php
- et template/tpl\_search.php :
- Ajout de la variable « \$submit cookies » dans le code d'affichage des pub - Modification de la condition « if(!empty(\$script) &&
- is allowed cookie('publicity')) » par la condition « if((!empty(\$script) && \$submit\_cookies == 0) || (!empty(\$script) && \$submit\_cookies == 1 && is\_allowed\_cookie('publicity'))) »
- template/tpl\_listing.php:
- Modification de la condition « if(!empty(\$script) && \$ SESSION['adv']  $==$ \$ SESSION['count adv'] && is allowed cookie('publicity')) » par la condition «if((! empty(\$script) && \$submit\_cookies == 0) || (!empty(\$script) && \$submit\_cookies == 1 && is\_allowed\_cookie('publicity'))  $& 8 \$  $S$  SESSION['adv'] == \$\_SESSION['count\_adv']) »
- includes/language/\* :
- Modification de la variable « cookie manager googleanalytics label » et « cookie manager publicity complement »
- Nouvelle variable « cookie manager site url »
- admin/advertisement.php :
- Ajout de deux nouvelles variables : « \$submit cookies » et « \$url cookies »
- admin/template\_adm/tpl\_invoices\_management\_adm.php:
- Nouvelle variable « \$id type »
- Modification de la variable « \$id acc » par « \$id type » dans la variable « \$invoice\_url »
- Modification de la partie de code de la pagination
- admin/template adm/tpl advert header adm.php :
- Modification des deux blocs de code des radio
- Ajout de deux nouveaux bloc html dans la condition « <?php if(isset(\$ POST['script']) || !empty(\$script)) { ?> »
- admin/template adm/tpl advert crea adm.php :
- Ajout des deux variables à la fin de la fonction « GetFormAdvert » dans les 3 balise des radio
- Ajout de deux nouveaux bloc html dans la condition « <? php if(isset(\$\_POST['script'])) : ?> »
- admin/template\_adm/tpl\_advert\_mod\_adm.php:
- Ajout de deux nouveaux bloc html dans la condition « <?php if(!empty(\$script)) : ?> »
- admin/template\_adm/tpl\_settings\_adm.php:
- Ajout des deux bloc de code html après le bloc html contenant la variable « \$language adm['page settings gg analytics script'] »
- admin/template\_adm/tpl\_homepage\_adm.php:
- Mise à jour du numéro de version
- admin/js\_adm/functions\_js\_adm.js:
- Modification des fonctions : « GetFormAdvertHeader » et « GetFormAdvert »
- admin/includes adm/language adm/\* :
- Modification des variables : « settings\_gg », « page\_settings\_info2 » et « page\_settings\_gg\_analytics\_script »
- Nouvelles variables : « page settings gg script info »,
	- « page\_settings\_gg\_analytics\_rgpd », « page\_settings\_gg\_analitic\_url »,
	- « page\_settings\_gg\_analitic\_url\_info », « page\_advert\_crea\_script\_cookies » et
	- « page\_advert\_crea\_script\_cookies\_url »
- .htaccess :
	- Ajout de la ligne : « RewriteCond %{REQUEST URI} !^/(invoices/.\*)\$ » sous la ligne « RewriteCond %{REQUEST\_FILENAME} (.\*)+\.php »

- Modification d'une partie de code « [ي-ءa-zA-Z0-9-] » par « [ي-ءa-zA-ZA-Яа-я0-9-] »